# **BAB I**

# **PENDAHULUAN**

# I.1 Latar Belakang

Kаbupаtеn Bojonеgoro mеrupаkаn sаlаh sаtu Kаbupаtеn di Jаwа Timur yаng mеmiliki potеnsi tеmpаt wisаtа аlаm mаupun buаtаn, dimаnа potеnsi yаng dimiliki ini mеmbеrikаn dukungаn dаlаm pеningkаtаn sumbеr pеndаpаtаn dаеrаh. Pеngеlolаn objеk wisаtа tеrdаpаt bеbеrаpа strаtеgi pеngеlolааn dаn pеngеmbаngаn gunа mеmbеrdаyаkаn mаsyаrаkаt sеkitаr diаntаrаnyа; pеngеmbаngаn obyеk dаn dаyа tаrik wisаtа, pеngеmbаnаn ini dаpаt dilаkukаn dеngаn mеngеmbаngkаn objеk wisаtа yаng dаpаt mеnimbulkаn rаsа sеnаng, indаh, nyаmаn dаn bеrsih, pеngеmbаngаn objеk yаng mеmiliki ciri khusus atau spеsifikаsi yаng bеrsifаt lаngkа, yаng tidаk аdа pаdа dаеrаh lаin, mеmbаngun аksеsbilitаs yаng bаnyаk untuk dаpаt mеnjаngkаu obyеk wisаtа di Kаbupаtеn Bojonеgoro. Pеngеmbаngаn lokаsi wisаtа yаng dilаkukаn untuk mеnаikkаn jumlаh pеngunjung dаpаt dilаkukаn dеngаn mеningkаtаn jumlаh sаrаnа dаn prаsаrаnа. Sаrаnа dаlаm kеpаriwisаtааn dilаkukаn dеngаn mеmbеrikаn pеlаyаnаn kеpаdа wisаtаwаn untuk mеtodе pеngеmbаngаn sеlаnjutnyа yаng dilаkukаn dеngаn mеlаkukаn pеngеmbаngаn dаlаm pеmаsаrаn dаn promosi.

Direktori merupakan sebuah kumpulan data maupun sebuah informasi yang disusun secara sistematis sesuai abjad dan dilengkapi dengan alamat, kegiatan dan data lain. Penyajian data direktori dikemas secara online berbentuk website (Irdiana, 2019). Untuk itu pengguna menggunakan data direktori untuk

1

#### IR – PERPUSTAKAAN UNIVERSITAS AIRLANGGA

mempermudah pengguna dalam mengakses sebuah website untuk mendapatkan segala informasi yang dibutuhkan. Sehingga dalam pemilihan produk tugas akhir ini penulis memilih untuk menggunakan Direktori Offline dengan tema Wisata – Wisata di Bojonegoro. Dengan adanya Direktori Offline ini dapat menjadikan sebuah petunjuk yang akan mempermudah wisatawan yang akan berkunjung baik wisatawan lokal maupun luar negeri. Dalam pembuatan produk direktori ini penulis juga menyajikan wisata-wisata kuliner yang ada di Bojonegoro. Upaya penulis melakukan dengan memberikan google maps dalam pembuatan direktori dengan mendeskripsikan sebaik mungkin agar mempermudah pengguna untuk sampai ke objek wisata yang dituju wisatawan.

Di Jawa Timur menyimpan beragam potensi wisata. Potensi itu bukan hanya wisata air terjun, kuliner, maupun wisata pantai. Salah satu Kabupaten yang memiliki kekayaan alam, budaya dan peninggalan sejarah di Provinsi Jawa Timur adalah Kabupaten Bojonegoro. Dimana potensi yang dimiliki ini memberikan dukungan dalam peningkatan sumber pendapatan daerah (Ainun, 2019). Walaupun kota ini tidak dikenal dengan kota wisata, namun tempat wisata di Bojonegoro tergolong sangat banyak dan sangat menarik untuk di kunjungi. Bojonegoro memiliki luas sekitar 2.384 km persegi. Penduduknya di dominasi oleh suku Jawa yang masih kental akan budaya tradisional. Di era kerajaan, Bojonegoro pernah menjadi wilayah kekuasaan kerajaan Hindu dan kerajaan Islam. Tetapi Kabupaten ini tidak cenderung sangan minim objek wisata sejarah yang berbau ajaran Hindu. Bojonegoro sendiri letaknya diapit oleh beberapa wilayah Kabupaten lain di Jawa Timur, yaitu sebeleh utara berbatasan langsung

 $\mathcal{D}$ 

TUGAS AKHIR DIREKTORI WISATA - WISATA... FRISTA AYU

dengan wilayah Kabupaten Tuban, Kabupaten Ngawi di sebelah selatan, dan Kabupaten Blora di sebelah barat. Dilihat dari konsisi topografinya, wilayah Kabupaten Bojonegoro didominasi oleh area perbukitan di sebelah utara serta dataran rendah di sepanjang sungai yang sangat terkenal apalagi kalau bukan Sungai Bengawan Solo. Kondisi geografis yang sedemikian rupa membuat wilayah kabupaten ini memiliki panorama alam yang begitu indah. Ada banyak sekali pilihan destinasi wisata yang populer yang cocok sebagai tujuan destinasi Anda. Strategi inovasi mendorong industri pariwisata untuk secara aktif mengembangkan pariwisatanya sehingga mampu mempertahankan loyalitas pengguna/pengunjung (Ayuningrum, 2018). Bojonegoro bukan hanya memiliki wisata wisata alam tetapi juga memiliki wisata kuliner diantaranya adapun makanan khas di Bojonegoro yaitu ledre. Ledre adalah makanan oleh-oleh khas Bojonegoro dengan bentuk menyerupai semprong. Bahan utama ledre terbuat dari pisang raja tua yang merupakan ciri khas dari rasa ledre. Ledre pertama kali dibuat dan dipasarkan sekitar tahun 1940 di Desa Padangan Kabupaten Bojonegoro. Di Bojonegoro juga memiliki ragam olahan makanan berbasis bahan pangan pokok non beras seperti ender-ender, makanan ini sangat digemari oleh para wisatawan, untuk varian rasa sangat beragam dengan inovasi manis ataupun gurih.

# I.2 Tujuan Pembuatan Produk

- 1. Untuk mempermudah masyarakat yang membutuhkan informasi mengenai alamat dan informasi singkat tentang wisata yang akan di kunjungi di Bojonegoro.
- 2. Untuk memberikan informasi yang akurat mengenai wisata-wisata yang ada di Bojonegoro.
- 3. Membantu masyarakat yang membutuhkan informasi mengenai kuliner khas Bojonegoro.
- I.3 Manfaat Pembuatan Produk
	- 1. Sebagai referensi tempat wisata untuk wisatawan yang ingin berkunjung di Kabupaten Bojonegoro.
	- 2. Untuk mempermudah wisatawan atau masyarakat yang ingin menikmati keindahan alam dan keunikan wisata yang ada di Bojonegoro.
	- 3. Memberikan sumber informasi dan referensi produk kuliner khas yang ada di Bojonegoro.
- I.4 Langkah-Langkah Pembuatan Produk
	- 1. Penulis menentukan tema yang akan dibuat penulis dengan tema " Direktori Offline Wisata-Wisata di Kabupaten Bojonegoro "
	- 2. Langkah kedua penulis melakukan survey atau observasi secara langsung dengan berkunjung ke wisata-wisata yang akan di tentukan sesuai yang ada di Kabupaten Bojonegoro.
- 3. Penulis melakukan wawancara singkat dengan masyarakat sekitar, terkait dengan wisata yang dikunjungi oleh penulis kepada pihak yang bersangkutan atau karyawan yang ada.
- 4. Menganalisis hasil informasi yang sudah penulis dapatkan sesuai dengan kebutuhan yang dibutuhkan penulis.
- 5. Penulis melakukan dokumentasi untuk pengambilan foto di setiap lokasi wisata yang sudah penulis kunjungi sebagai bukti bahwa penulis sudah melaksakan survey secara langsung dan memudahkan dalam mengklasifikasi melalui website Direktori Offline.
- 6. Setelah melakukan survey ke lokasi tersebut, penulis membuat website direktori dengan menggunakan judul " Direktori Offline Wisata-Wisata di Kabupaten Bojonegoro ".
- 7. Penulis mempersiapkan deskripsi yang akan mengisi konten di website secara jelas untuk mempermudah pengguna dalam pencarian informasi mengenai wisata-wisata yang ada di Kabupaten Bojonegoro.

I.5 Jadwal Pembuatan Produk Direktori Offline

Dalam pembuatan produk direktori ini, penulis membutuhkan waktu selama kurang lebih 3 bulan. Berikut jadwal pembuatan produk ini :

| N <sub>o</sub> | Bulan    | Keterangan                            |
|----------------|----------|---------------------------------------|
|                |          |                                       |
|                | Februari | Pada bulan Februari ini penulis mulai |
|                |          | menentukan topik atau tema yang akan  |

*Tabel I. 1 Jadwal Pembuatan Produk*

# IR – PERPUSTAKAAN UNIVERSITAS AIRLANGGA

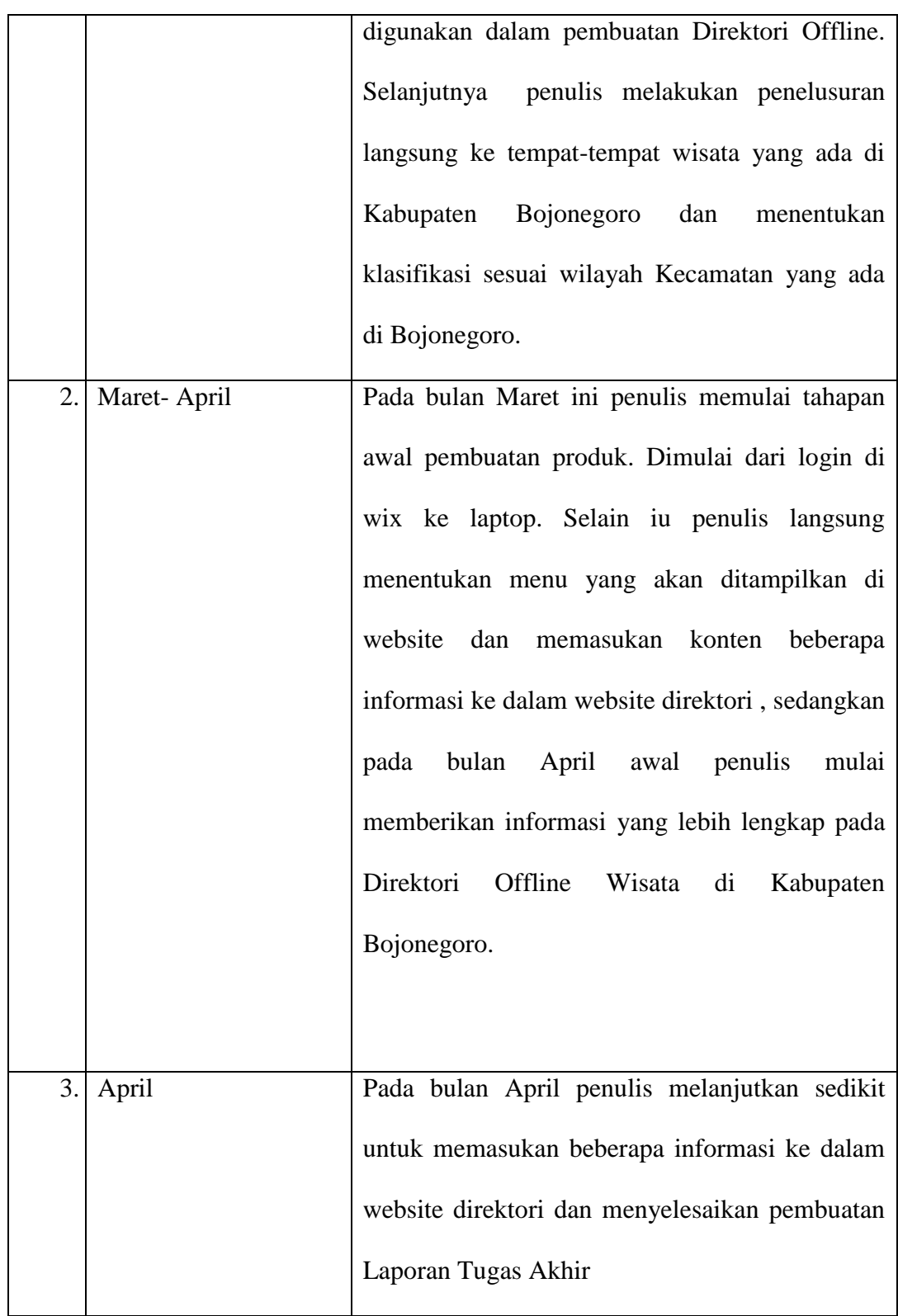

## IR – PERPUSTAKAAN UNIVERSITAS AIRLANGGA

## I.6 Alat dan Bahan Pembuatan Produk

Dibawah ini merupakan perlatan dan bahan yang digunakan oleh penulis dalam pembuatan produk Tugas Akhir Direktori Offline dan berikut ini penejelasannya :

1. Laptop

Laptop merupakan peralatan yang utama dalam pembuatan produk Direktori Offline. Selain itu laptop juga digunakan untuk mencari informasi mengenai wisata yang ada di Kabupaten Bojonegoro dan digunakan sebagai alat untuk pembuatan website direktori. Dalam pembuatan webiste direktori penulis menggunakan browser mozila Firefox untuk memasukkan dan mengoperasikan data. Selain itu laptop juga digunakan untuk pembuatan Laporan Tugas Akhir menggunakan aplikasi Microsoft Word.

2. Portable Wi-Fi

Penulis menggunakan jaringan Wi-fi untuk menghubungkan jaringan ke internet. Penulis membutuhkan jaringan Wi-Fi untuk mencari data ataupun informasi , serta memasukkan data ataupun informasi ke dalam Wix, hingga tahap akhir penyelesaian akhir pembuatan produk.

3. Kamera

Kamera adalah alat paling popular dalam aktivitas fotografi. Kamera adalah alat yang digunakan sebagai alat yang digunakan untuk menghasilkan gambar selain itu juga dapat merekam sebuah video. Banyak terdapat pada ponsel atau Smartphone sebagai fitur terlengkap.

## I.7 Sistematika Penulis

# 1. Bab I Pendahuluan

Dalam bab Pertama ini pnulis menjelaskan mengenai latar belakang dalam pembuatan produk, tujuan pembuatan produk, manfaat pembuatan produk, manfaat pembuatan produk, jadwal penulis dalam pembuatan produk, alat dan bahan penulis dalam pembutan produk, dan sistematika penulisan laporan Tugas Akhir.

2. Bab II Deskripsi Produk

Dalam bab kedua ini penulis menjelaskan mengenai deskripsi dari topik produk, pengertian produk, ruang lingkup serta sistem klasifikasi produk Direkori Wisata-Wisata di Kabupaten Bojonegoro.

3. Bab III Metode Penyusunan dan Penyajian Produk

Dalam bab tiga penulis akan menjelaskan mengenai tahap-tahapan pembuatan produk Direktori Offline. Dan pada Bab ini penulis akan lebih menguraikan informasi mengenai peralatan yang dibutuhkan, cara menyajikan informasi pada website yang digunakan sesuai dengan keinginan penulis serta memasukkkan data, modifikasi tampilan dan memasukkan fitur-fitur lainnya.

4. Bab IV Penutup

Pada Bab Empat penulis akan menjelaskan mengenai kesimpulan dan saran dari pembuatan produk " Direktori Offline Wisata-Wisata di Bojonegoro "